## **Von der Kursidee zum Kursbereich (KB) auf der Lernplattform (LPF)**

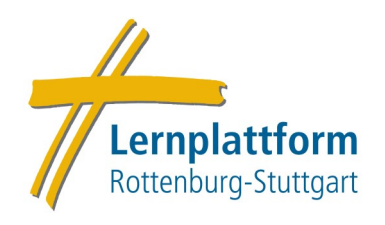

(Abfolge der einzelnen Schritte kann variieren)

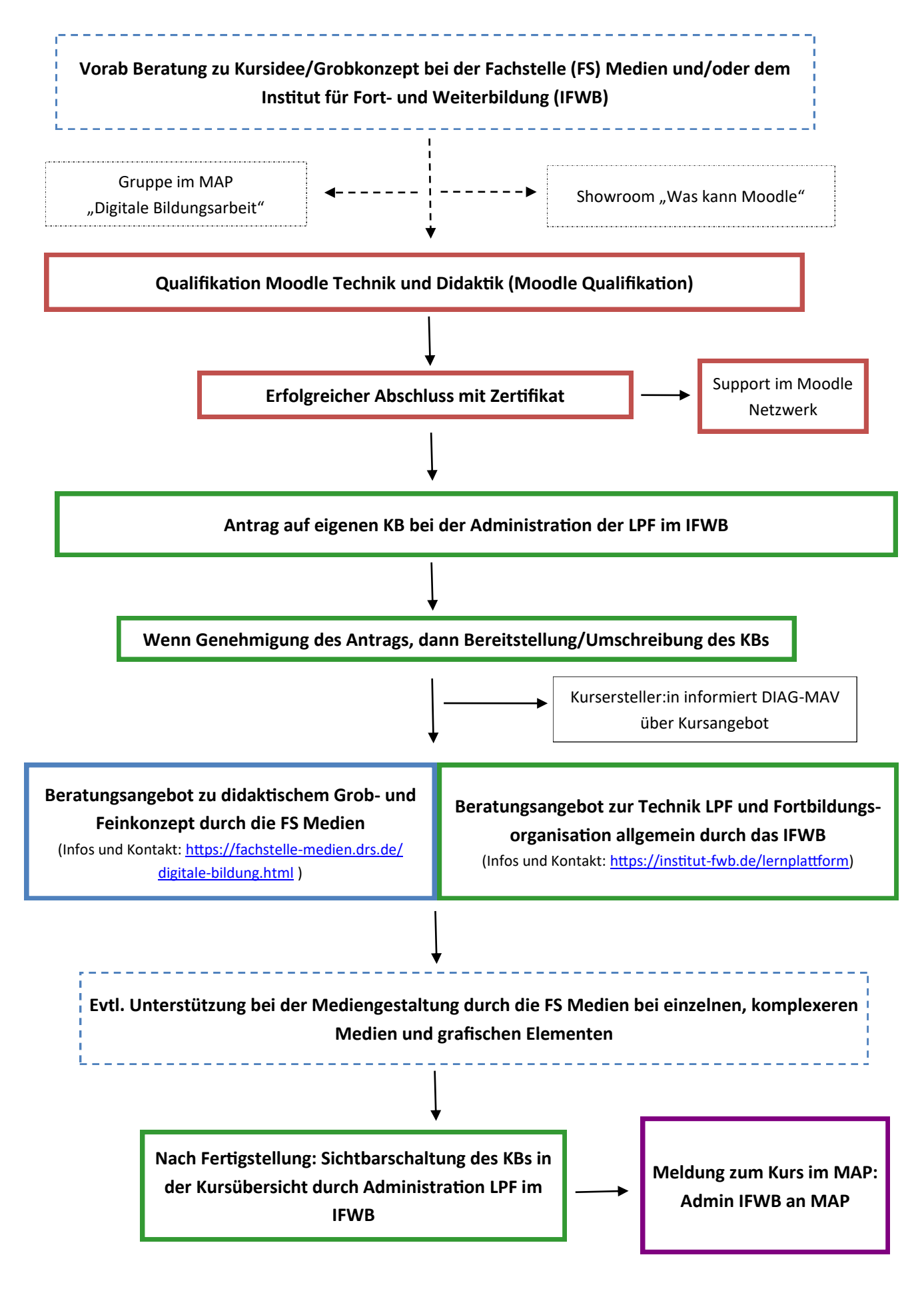